## DETAILED LESSON OUTLINE

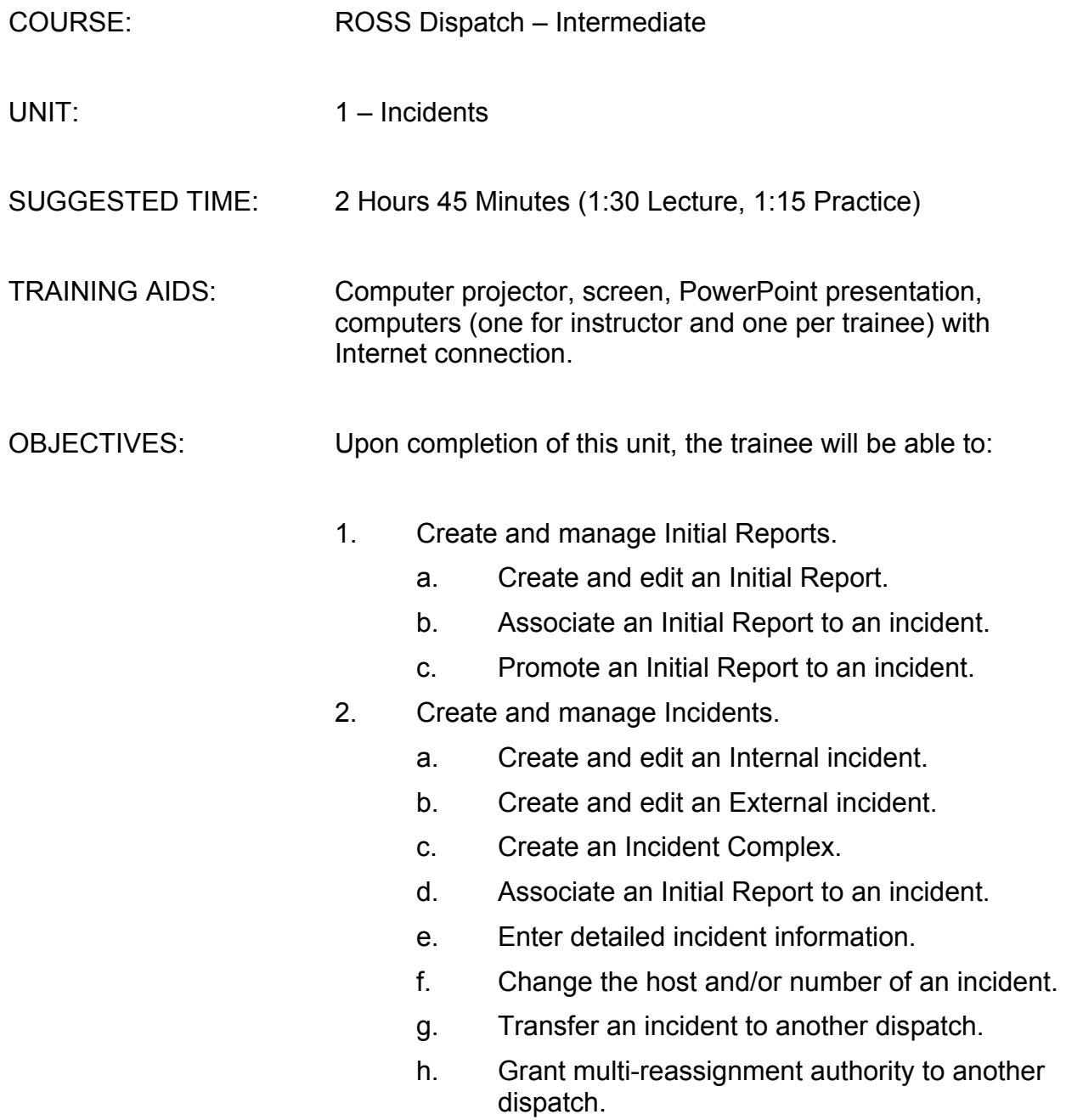

- 3. Create incident lists.
	- a. Create a My Incident List.
	- b. Add an incident to the Most Recent Incidents list.
	- c. Remove an incident from the Most Recent Incidents list.

## INTERMEDIATE UNIT 1 – Initial Reports and Incidents

Changes since last version:

1. None.

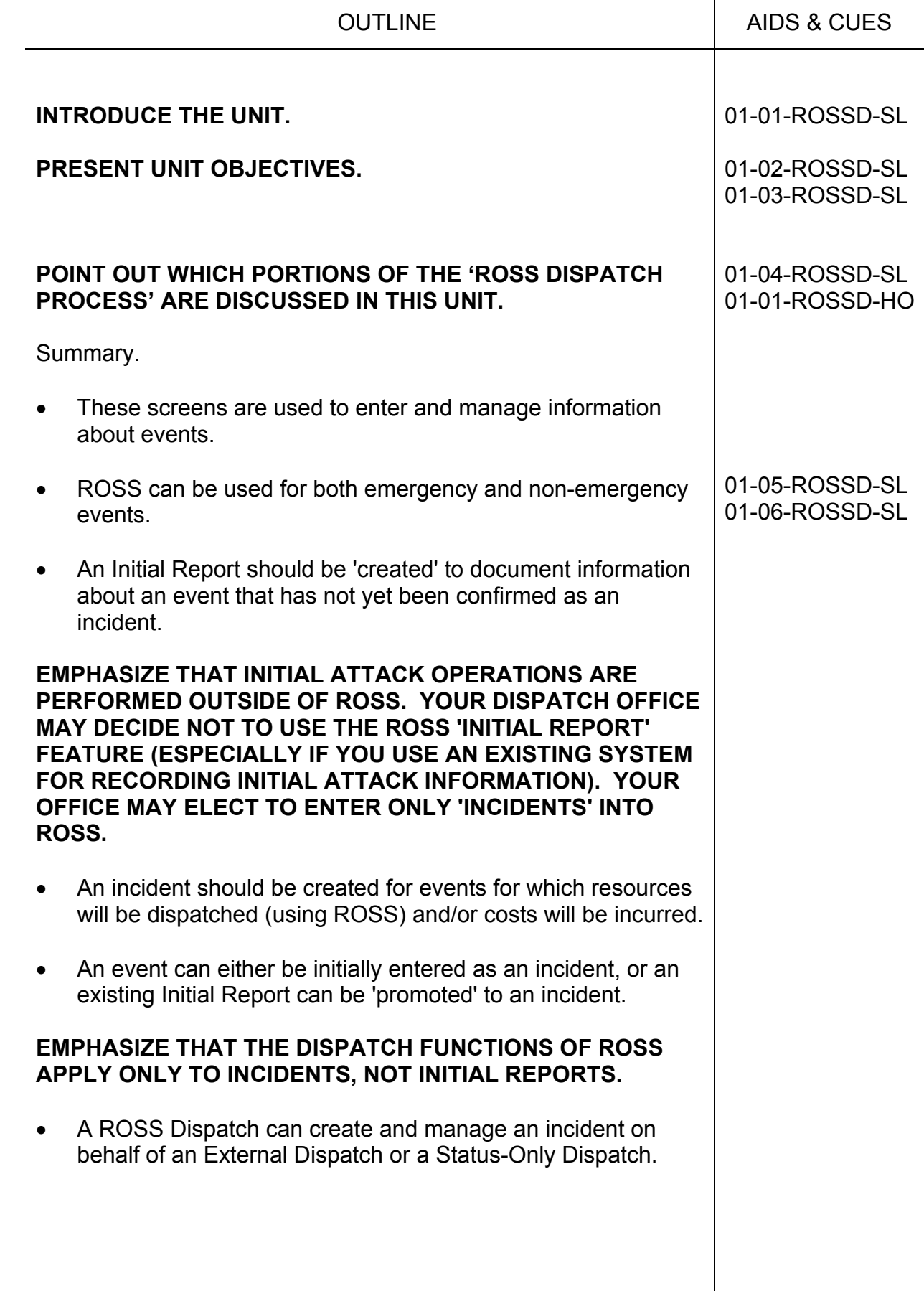

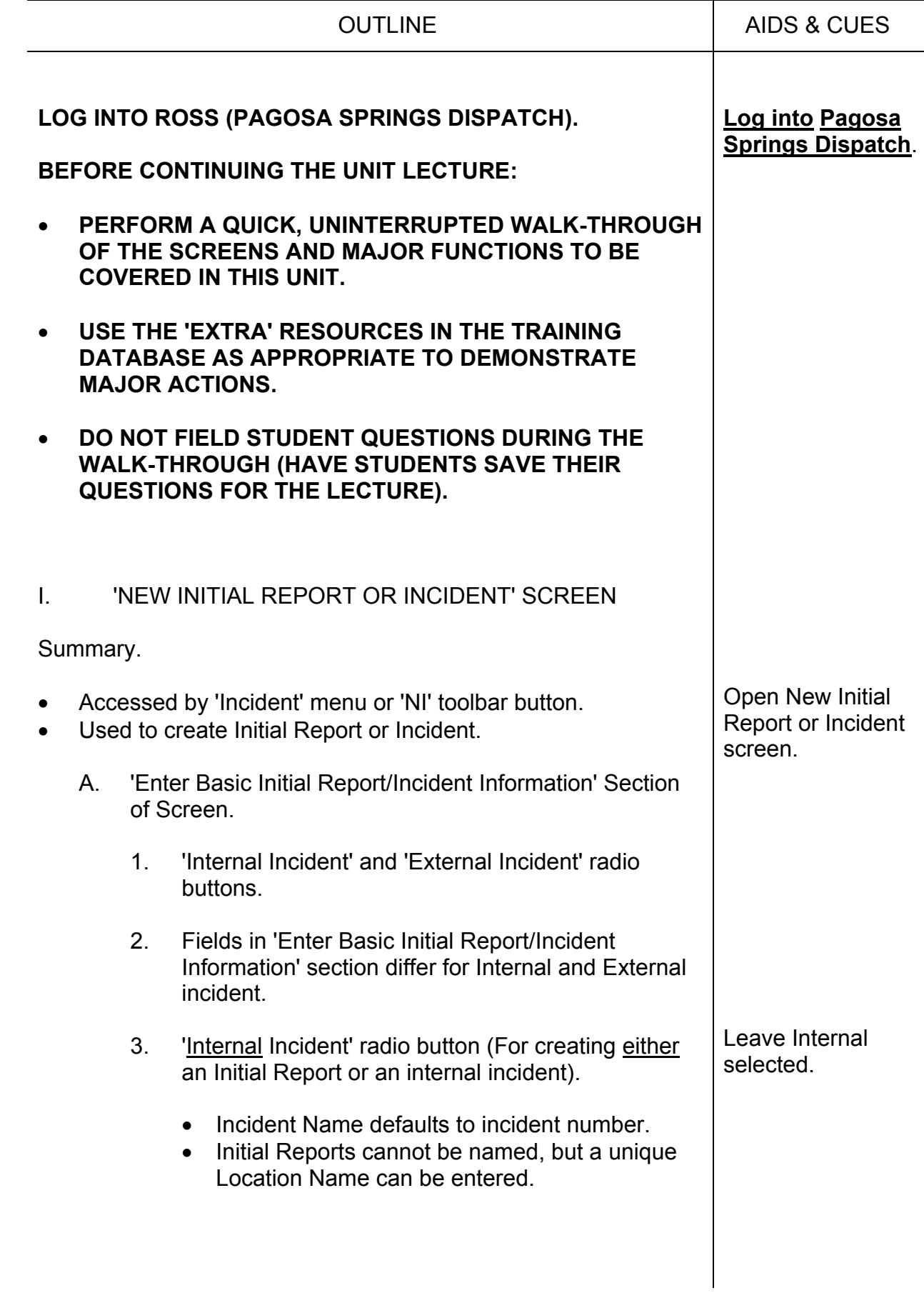

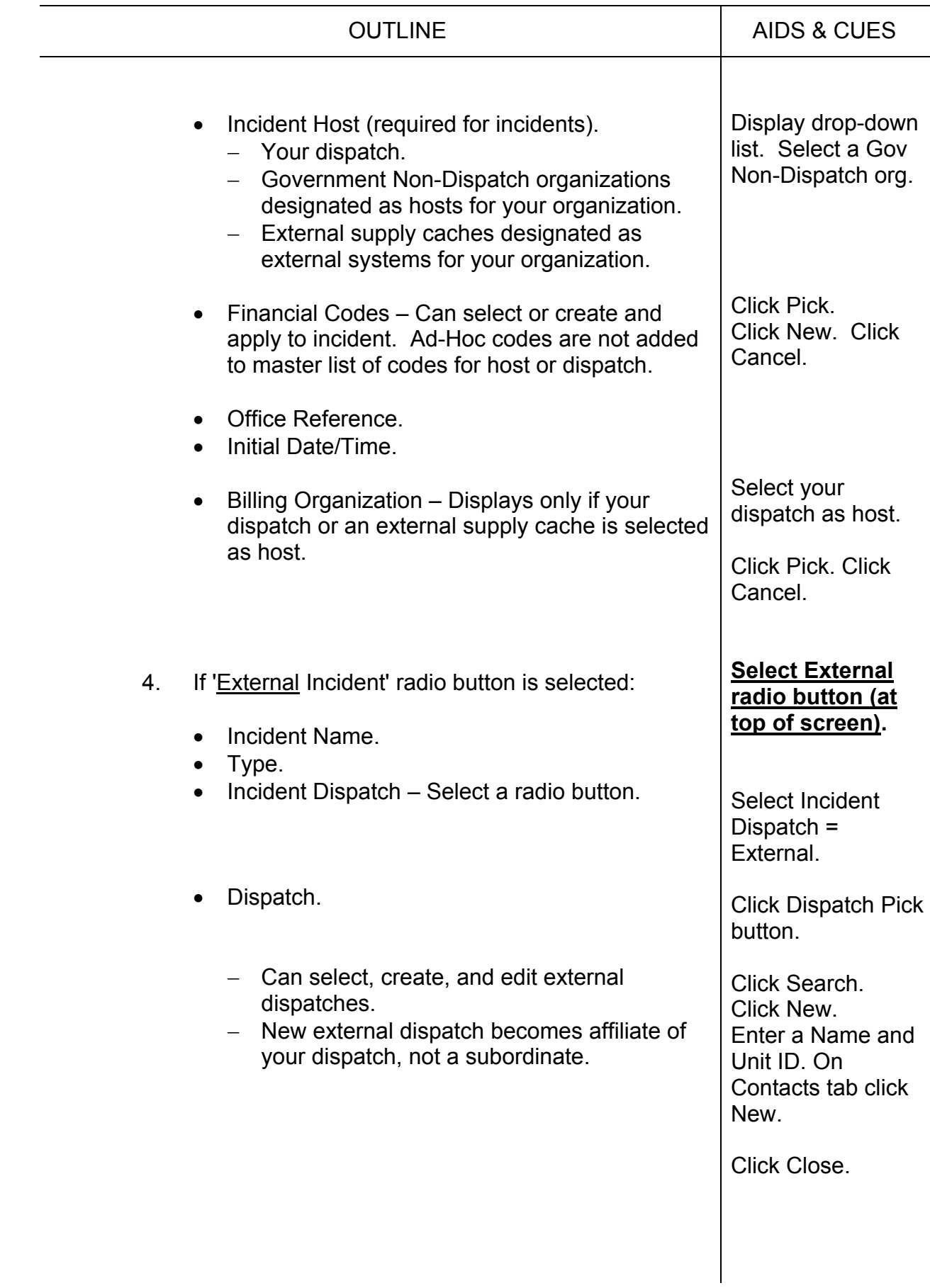

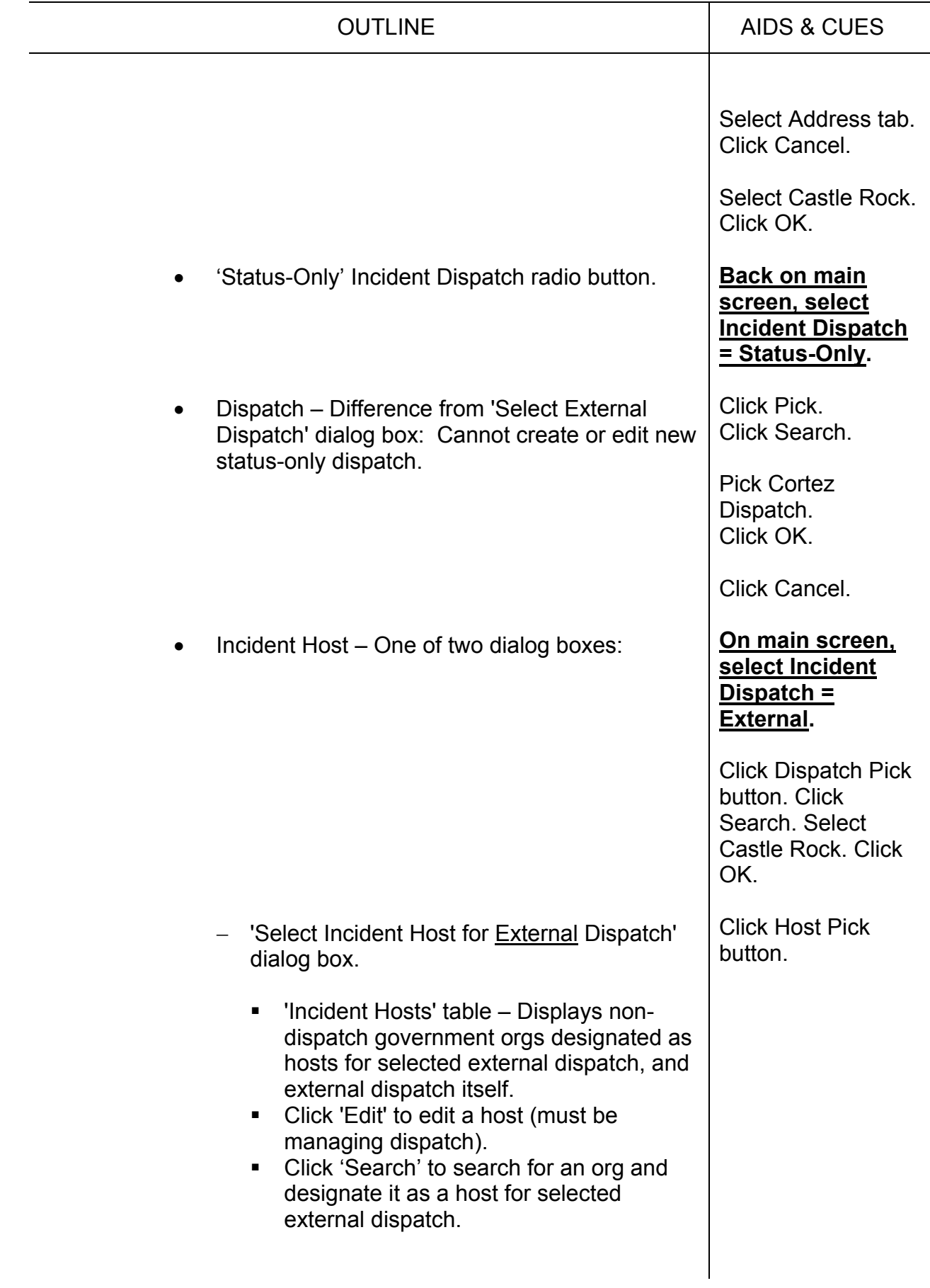

÷.

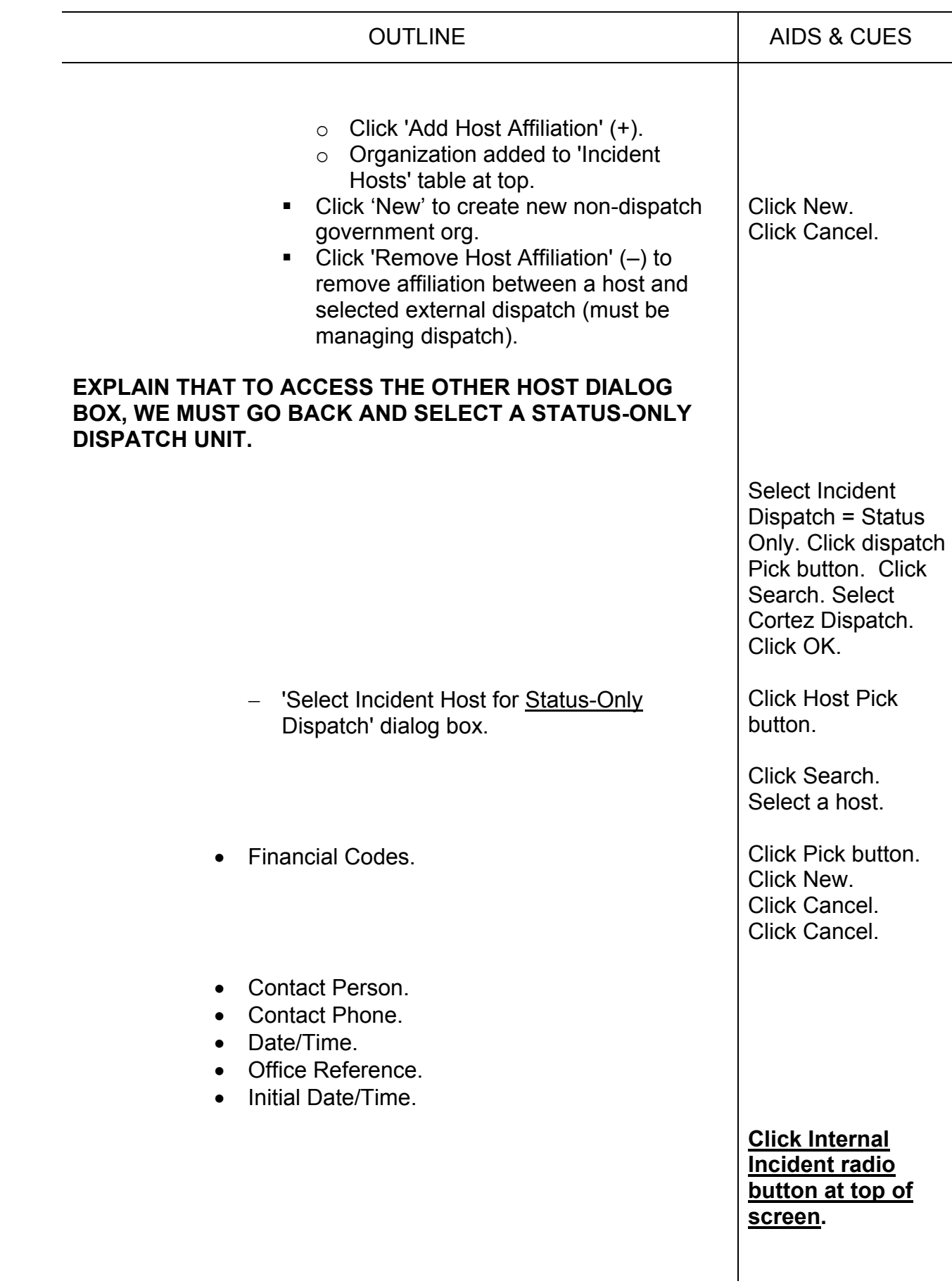

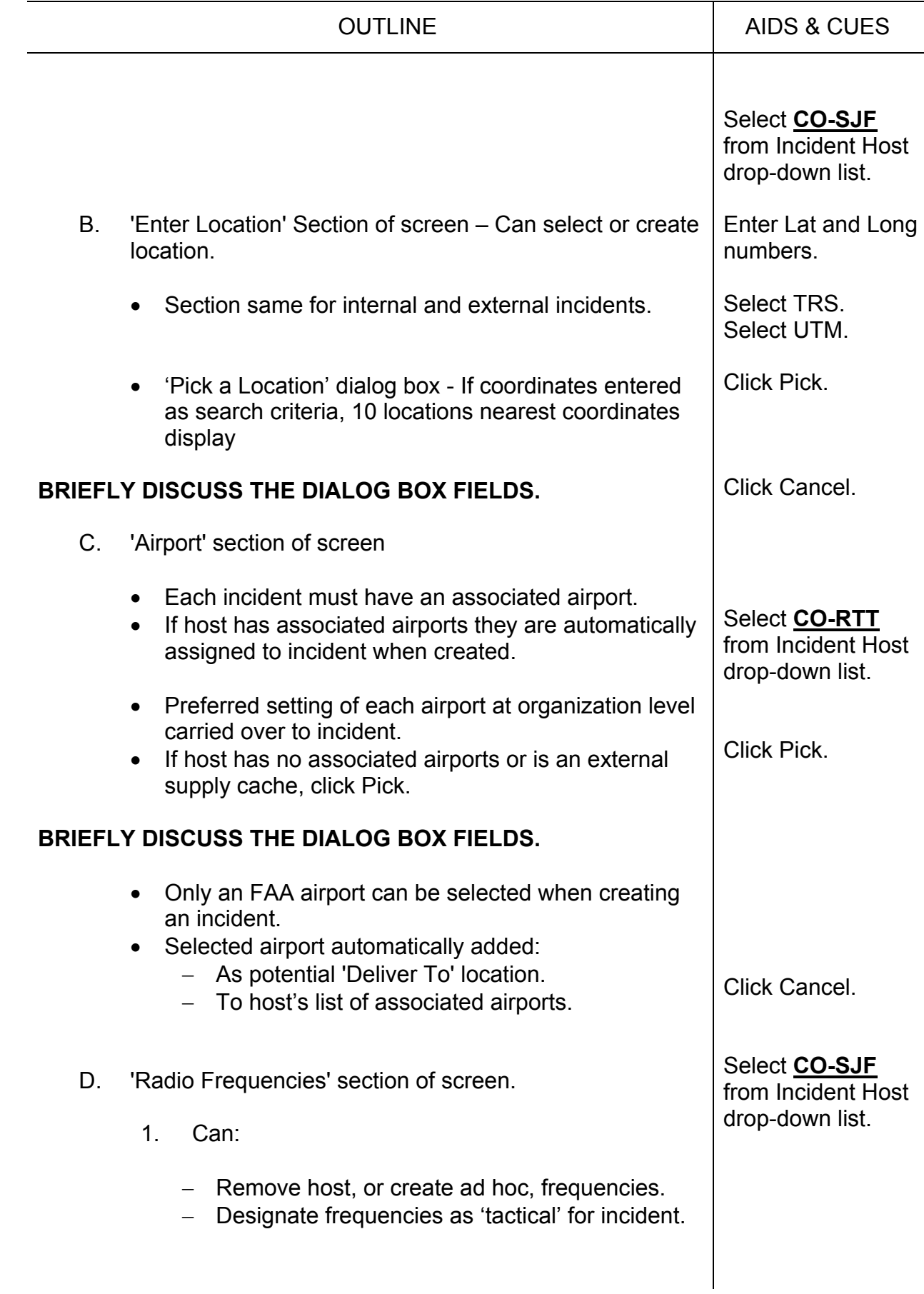

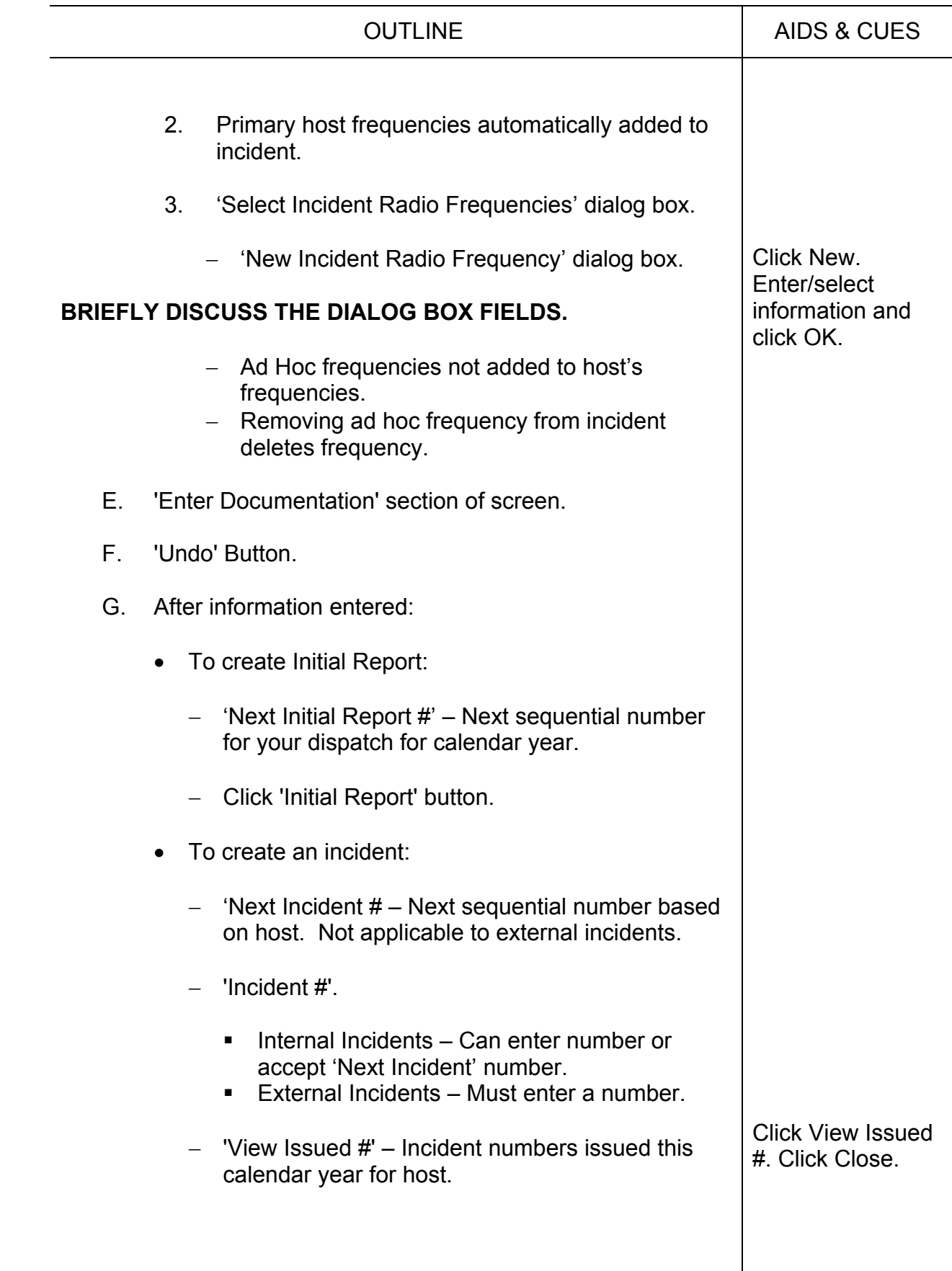

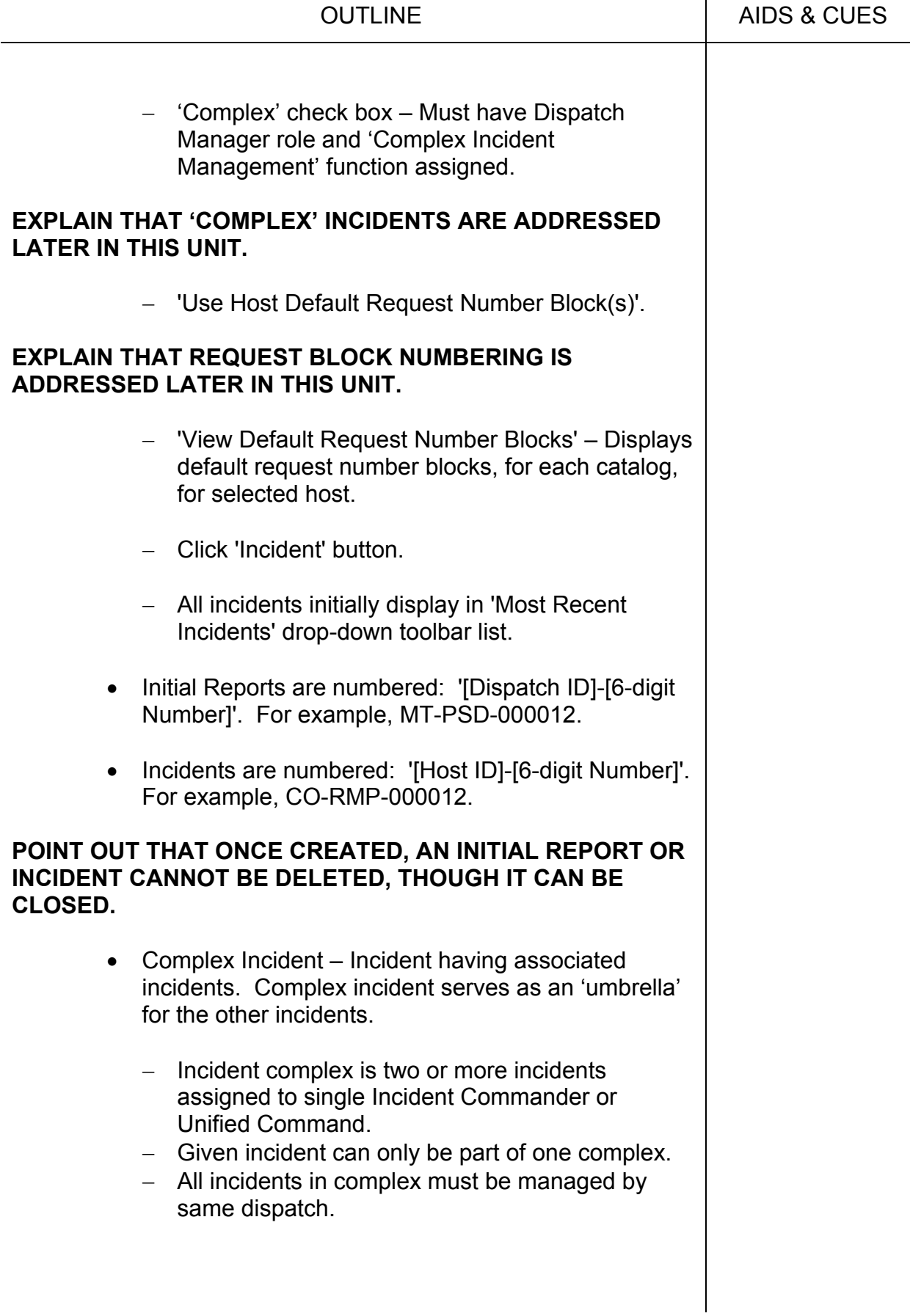

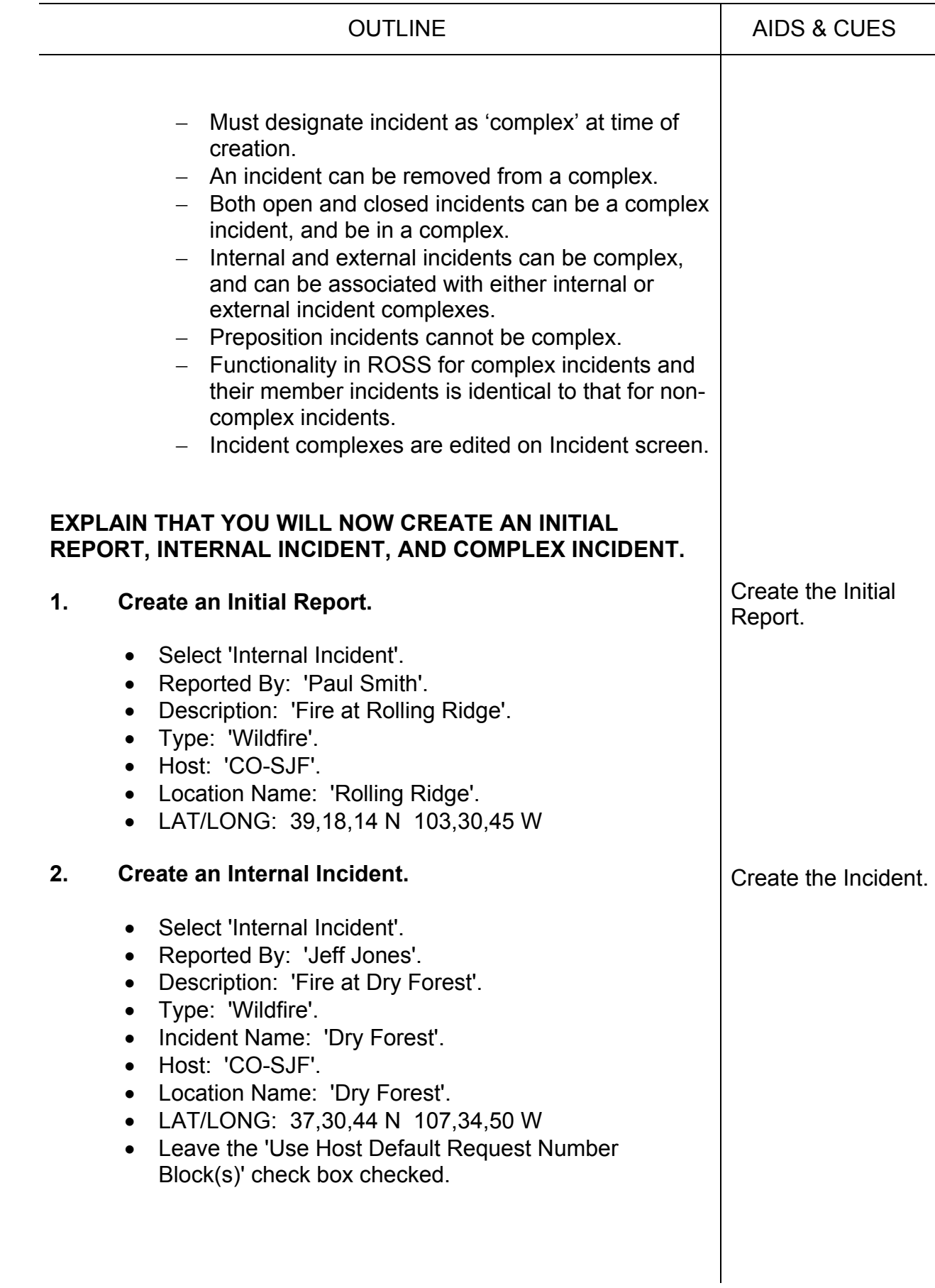

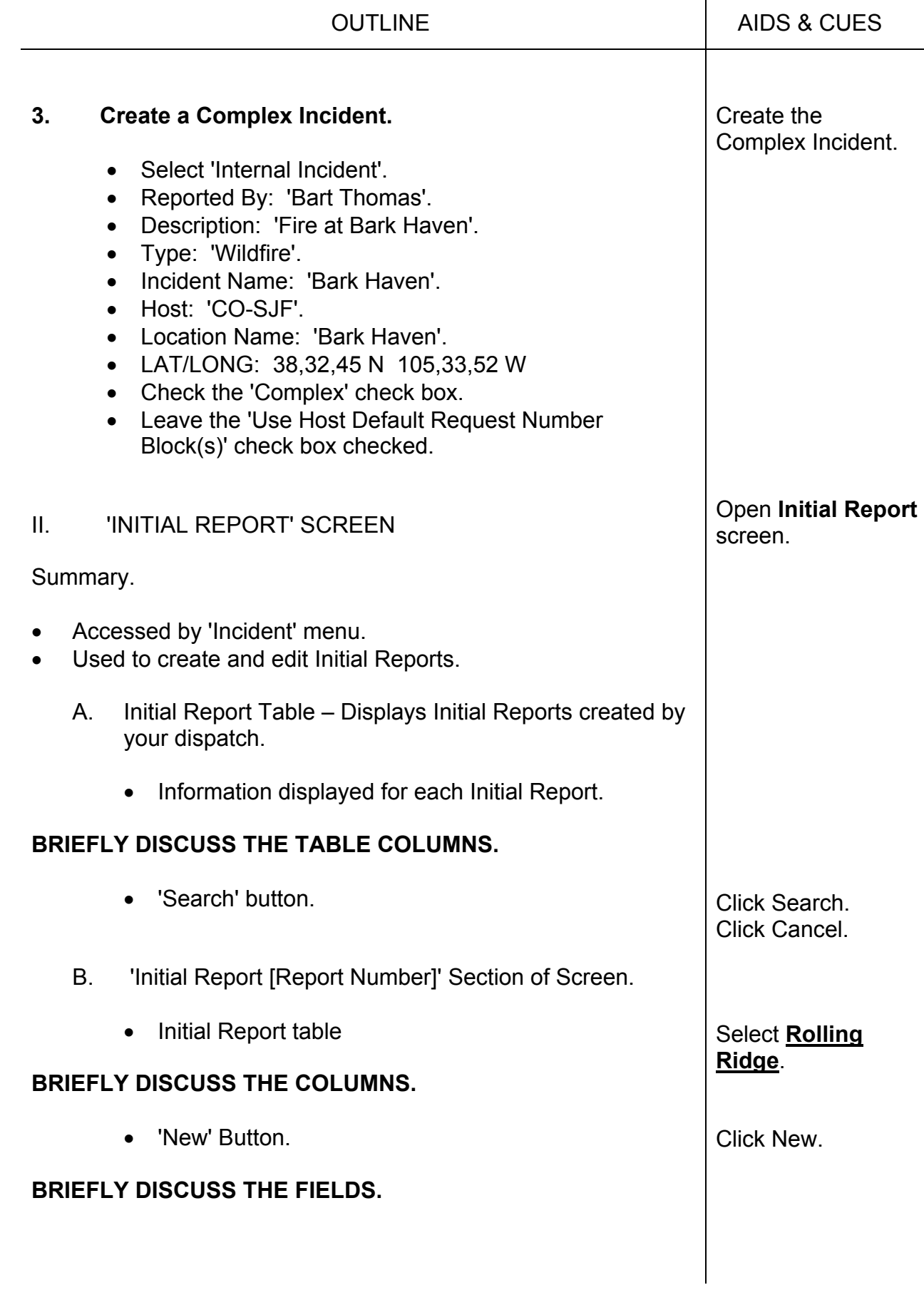

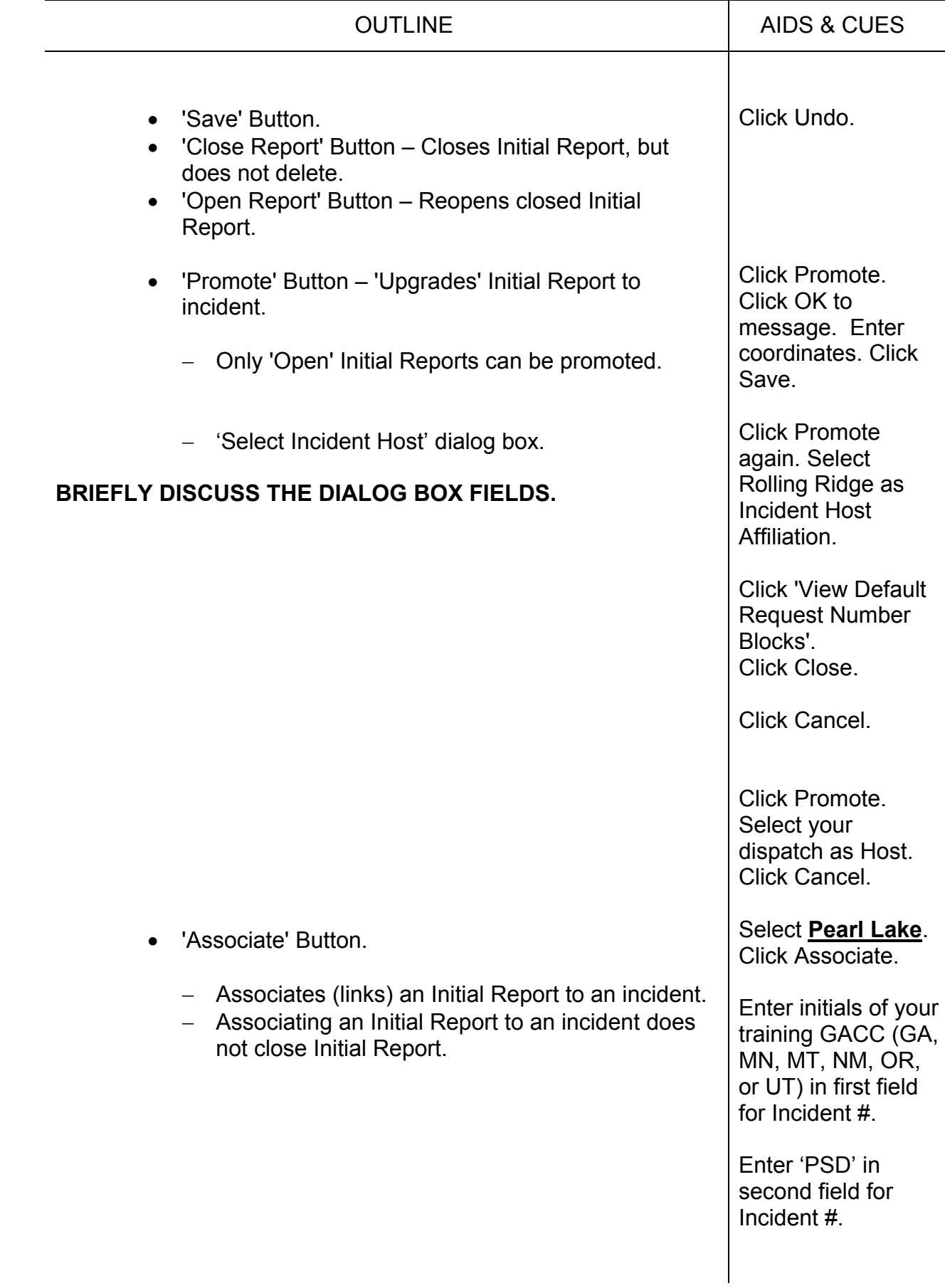

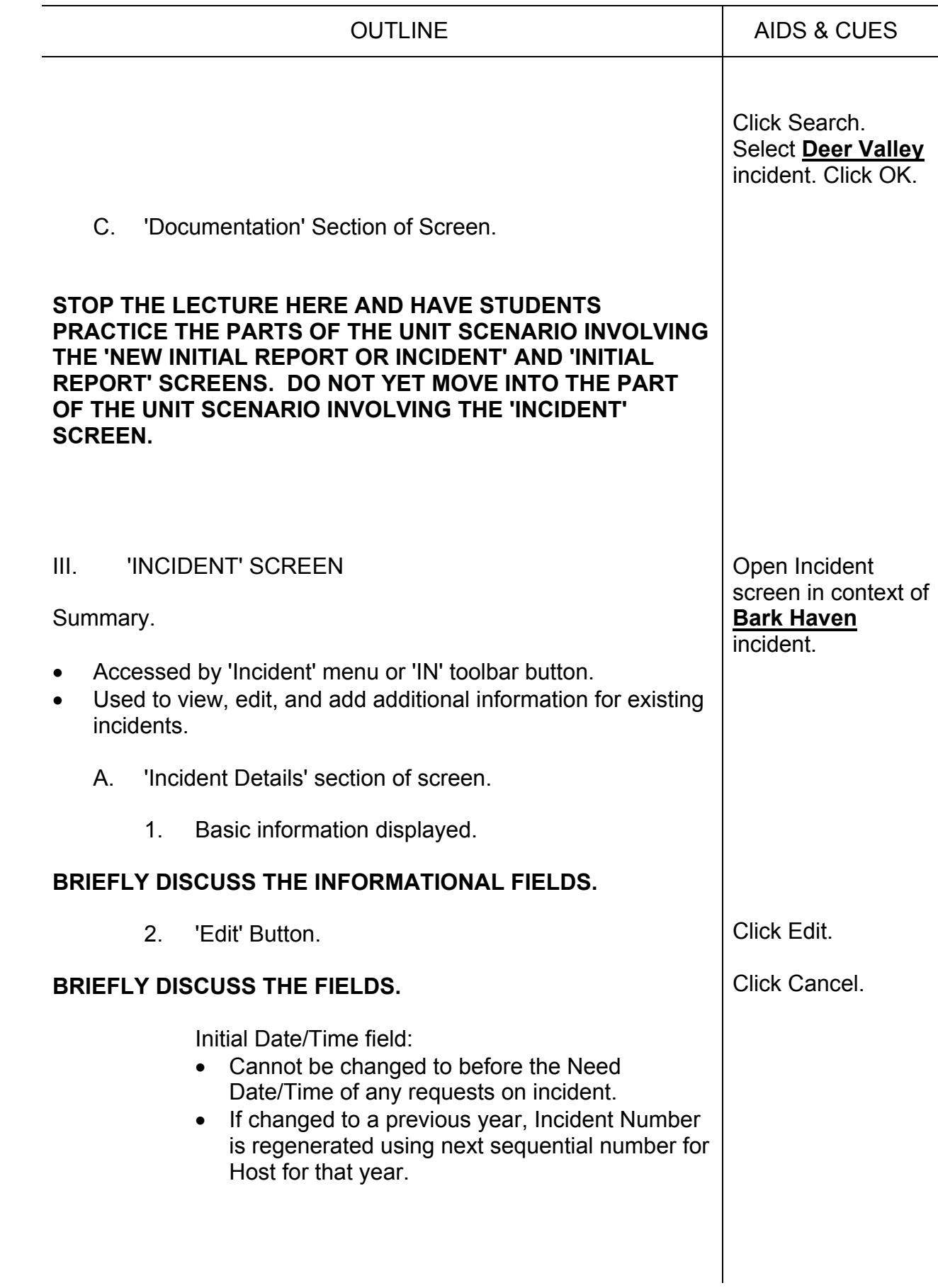

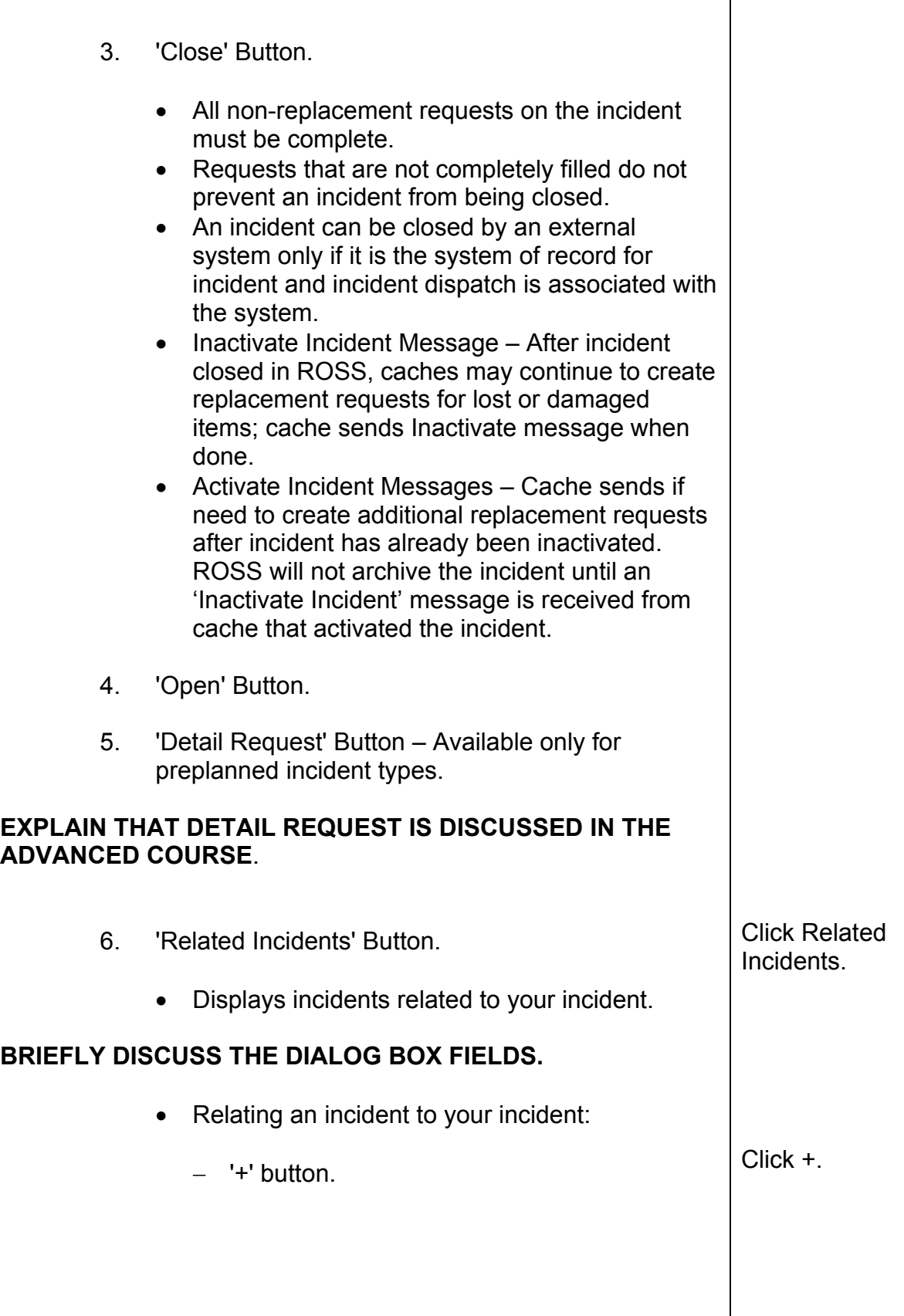

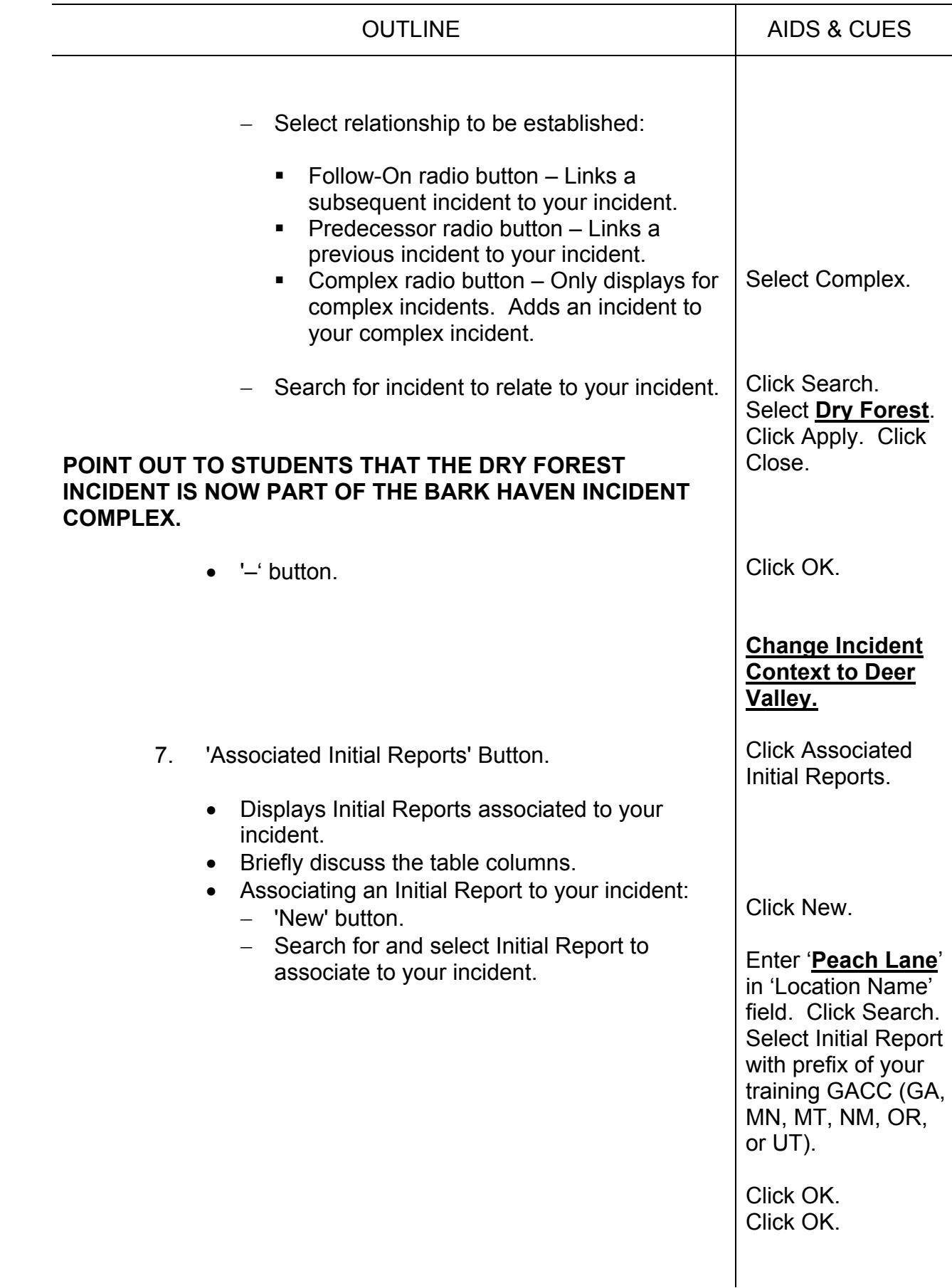

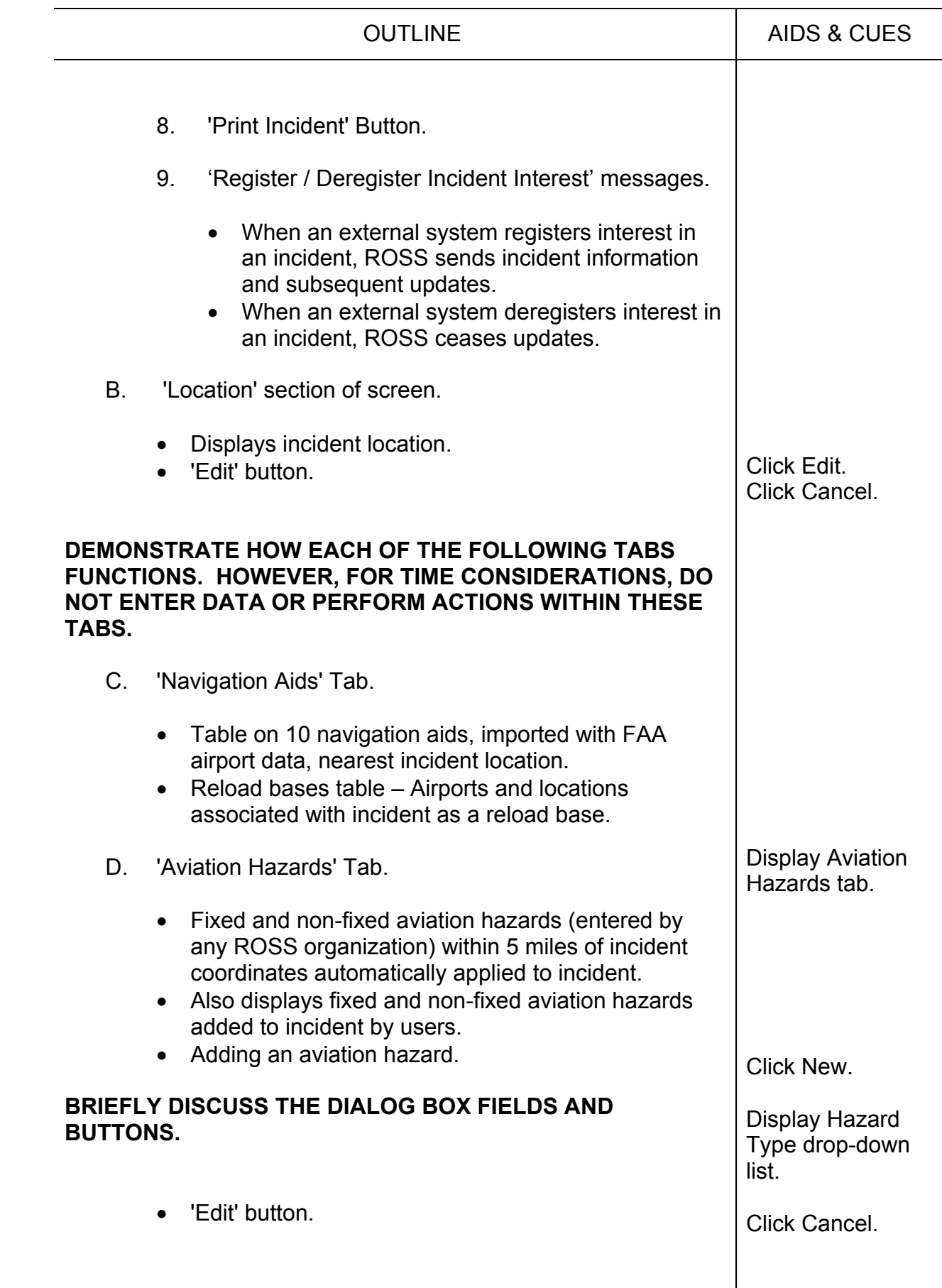

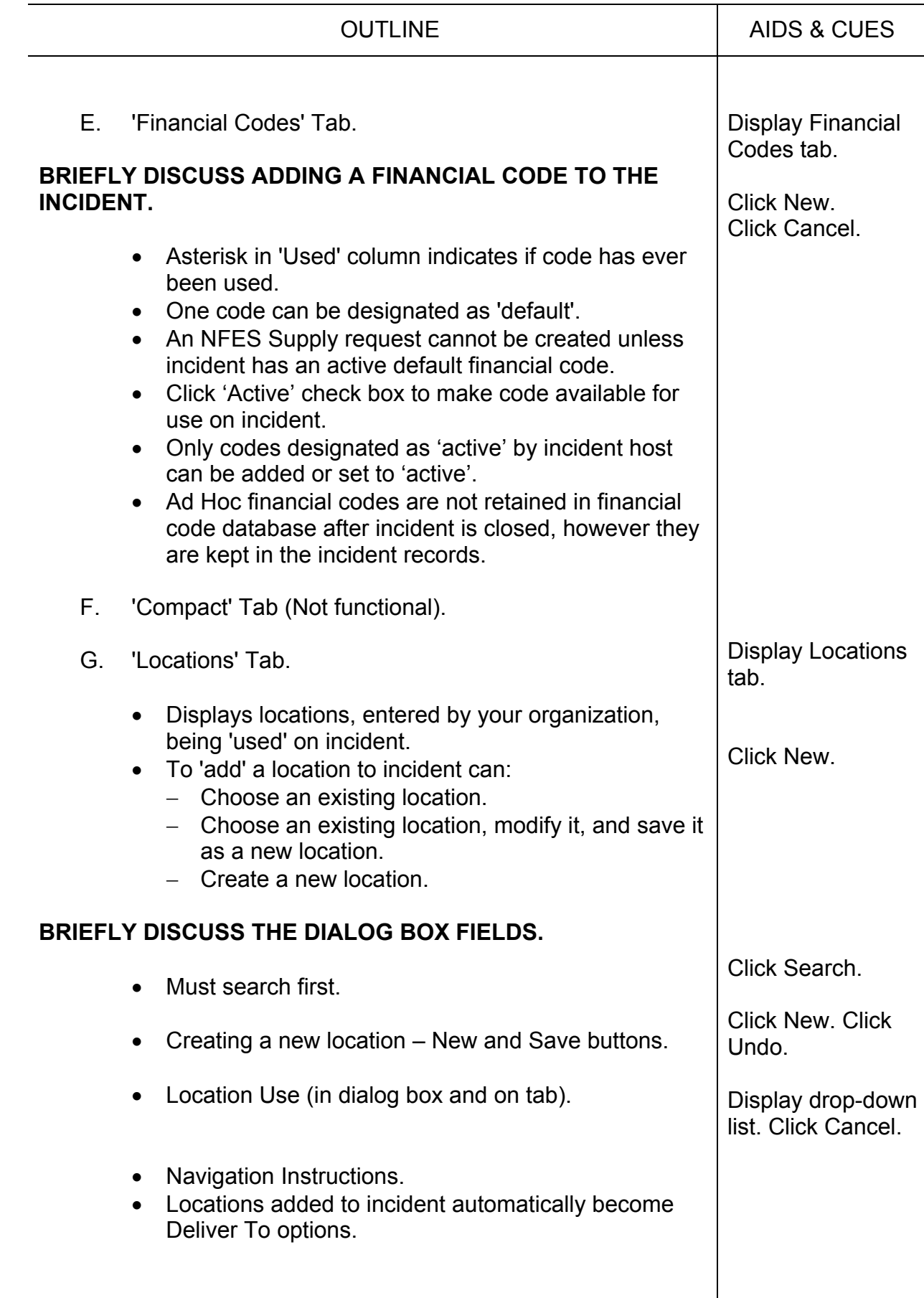

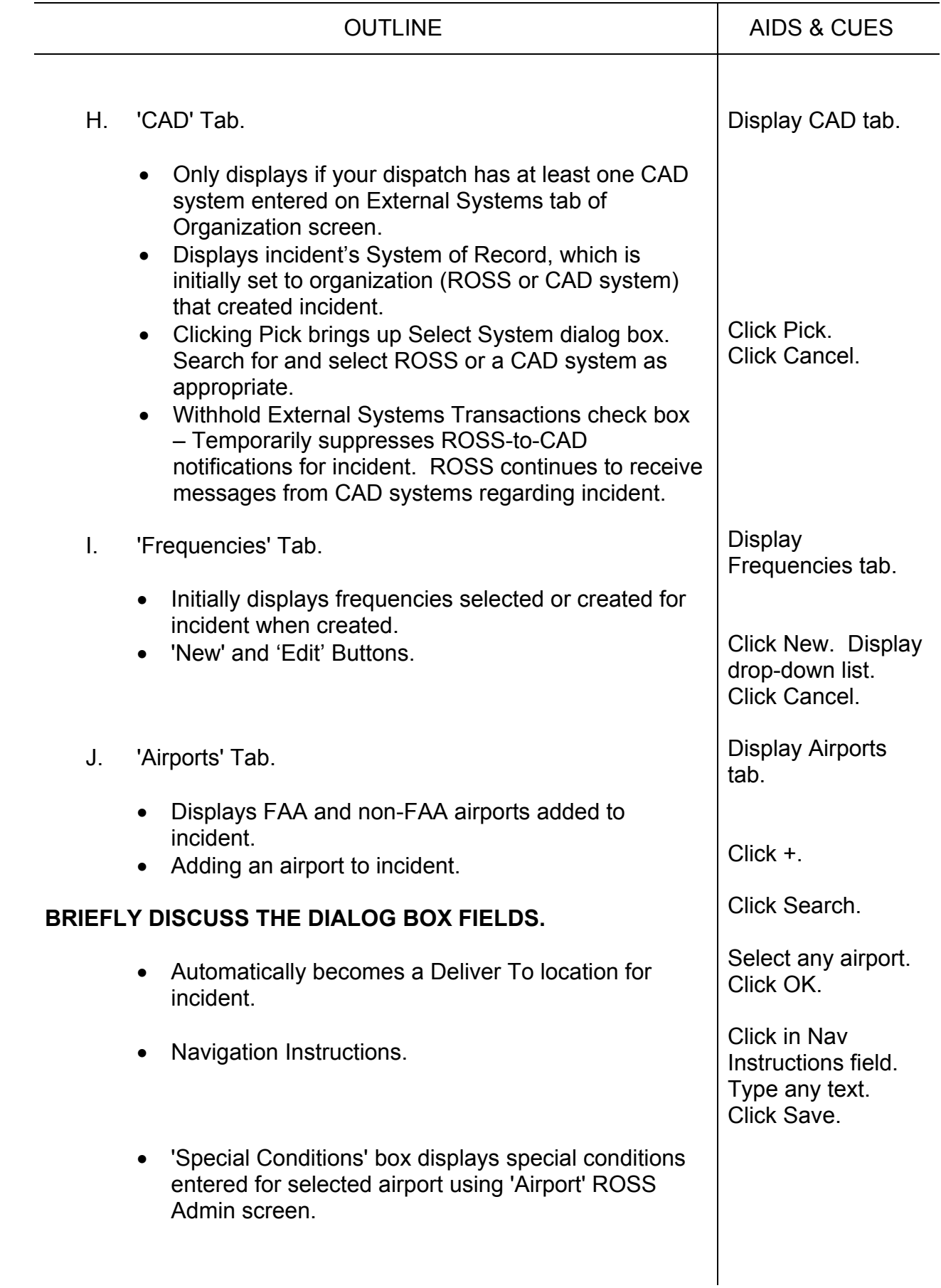

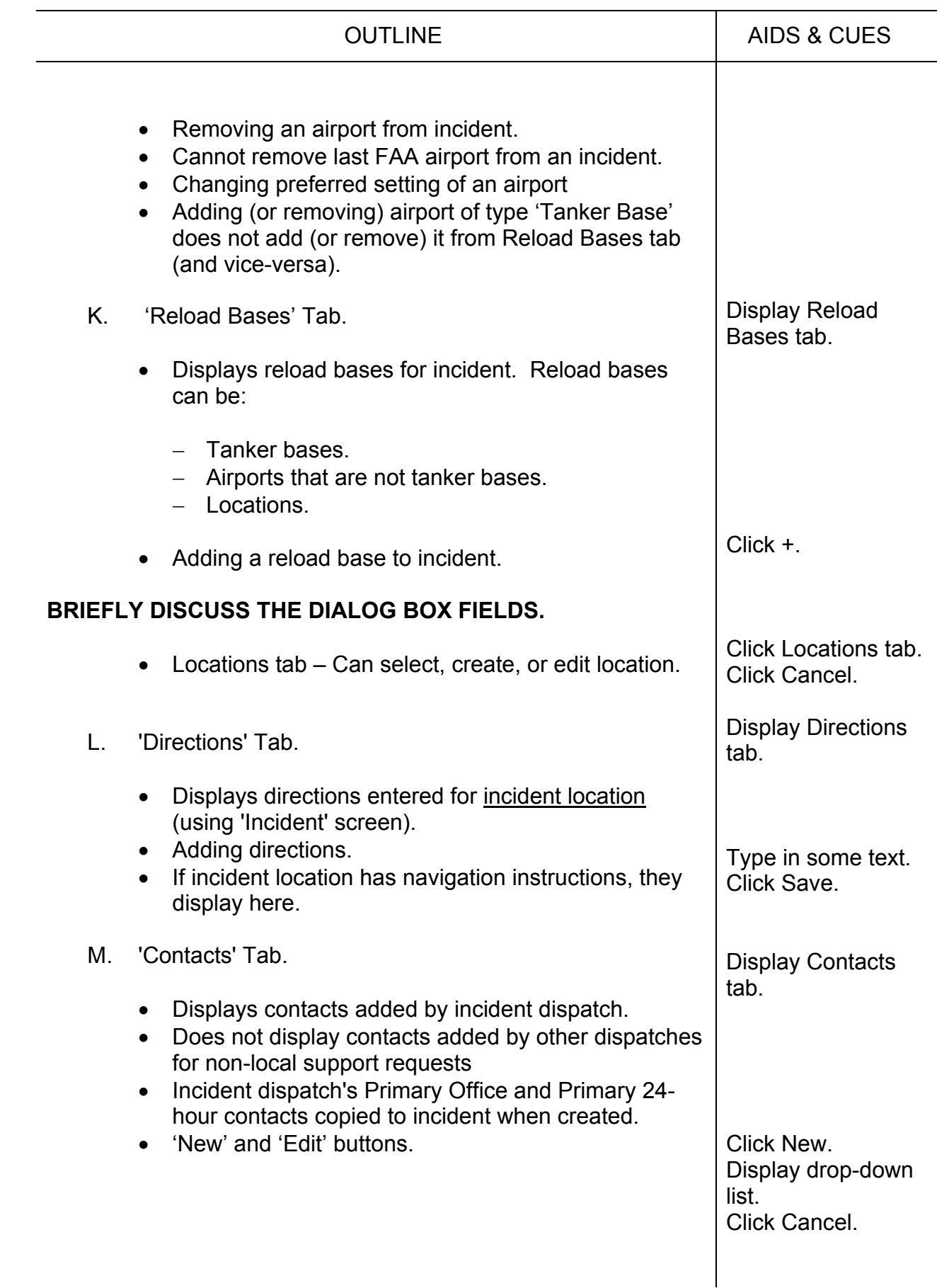

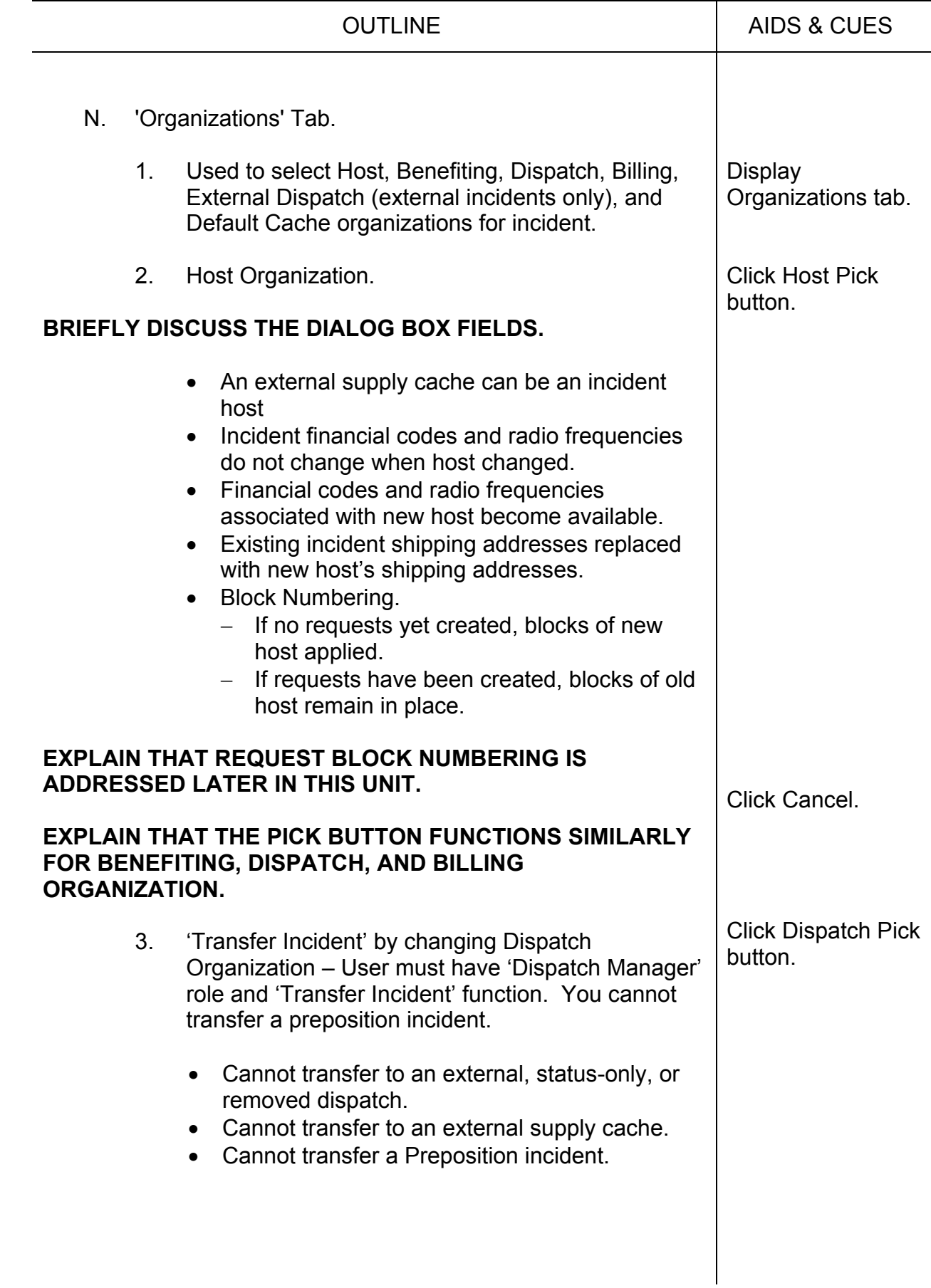

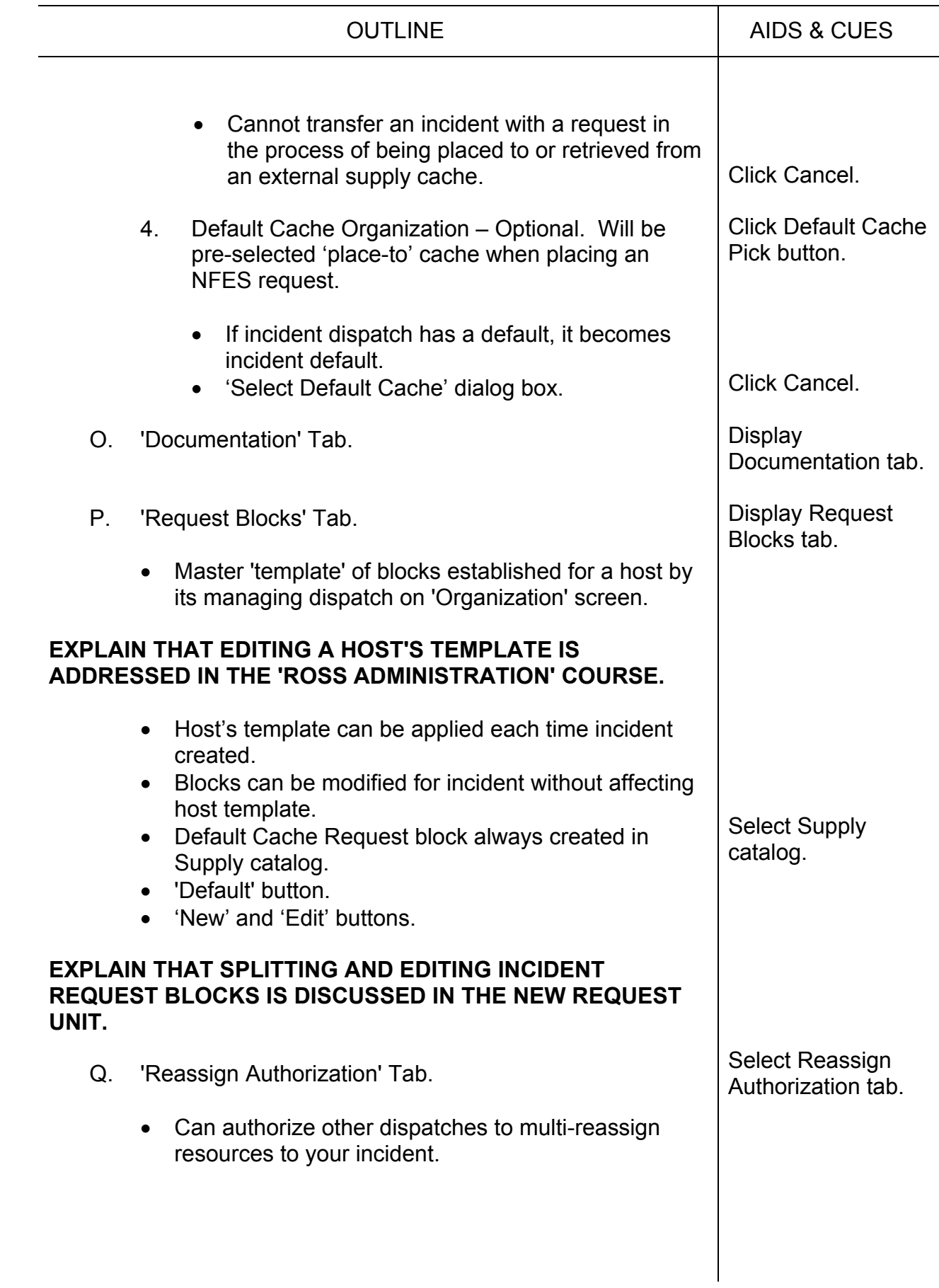

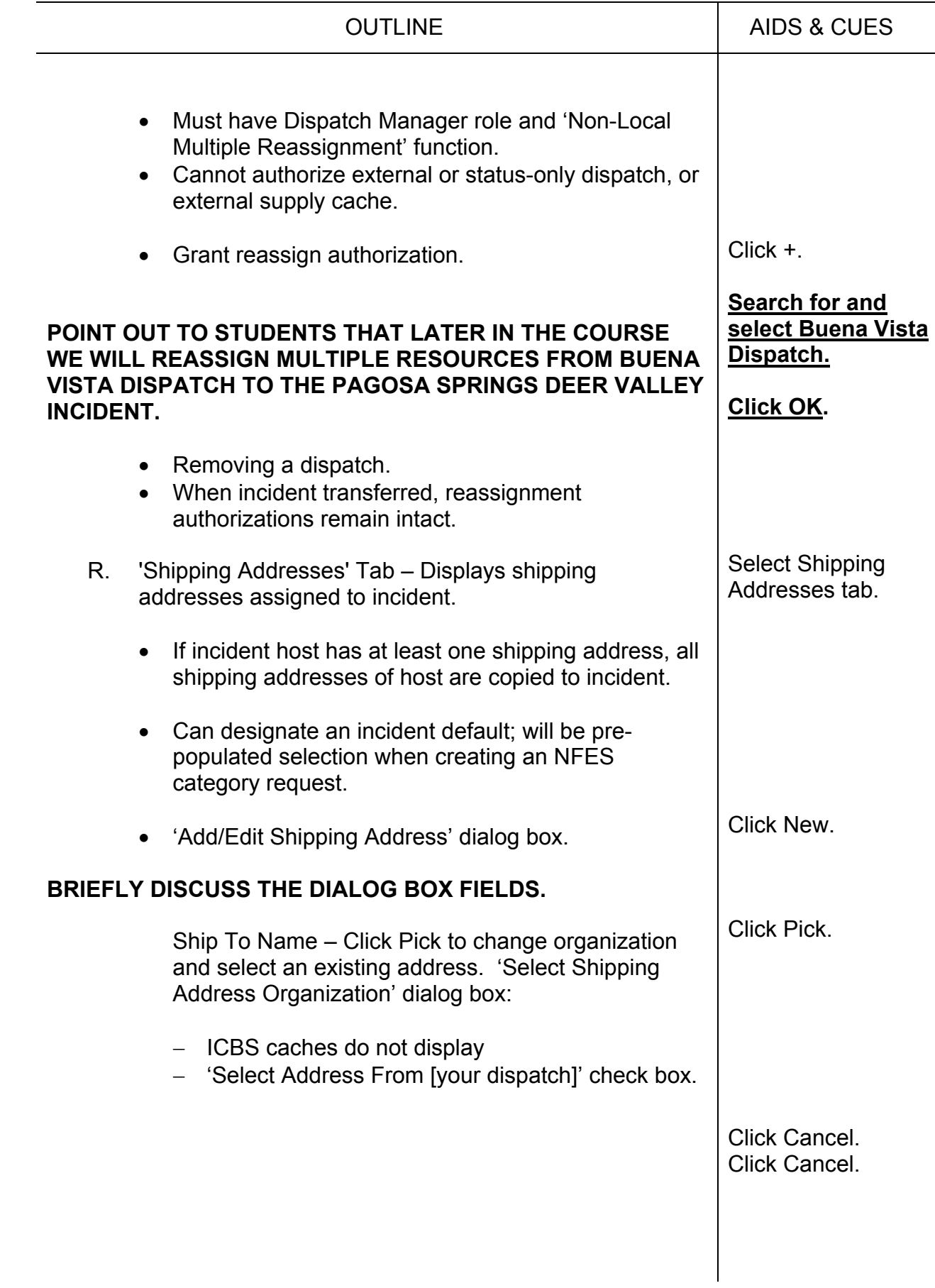

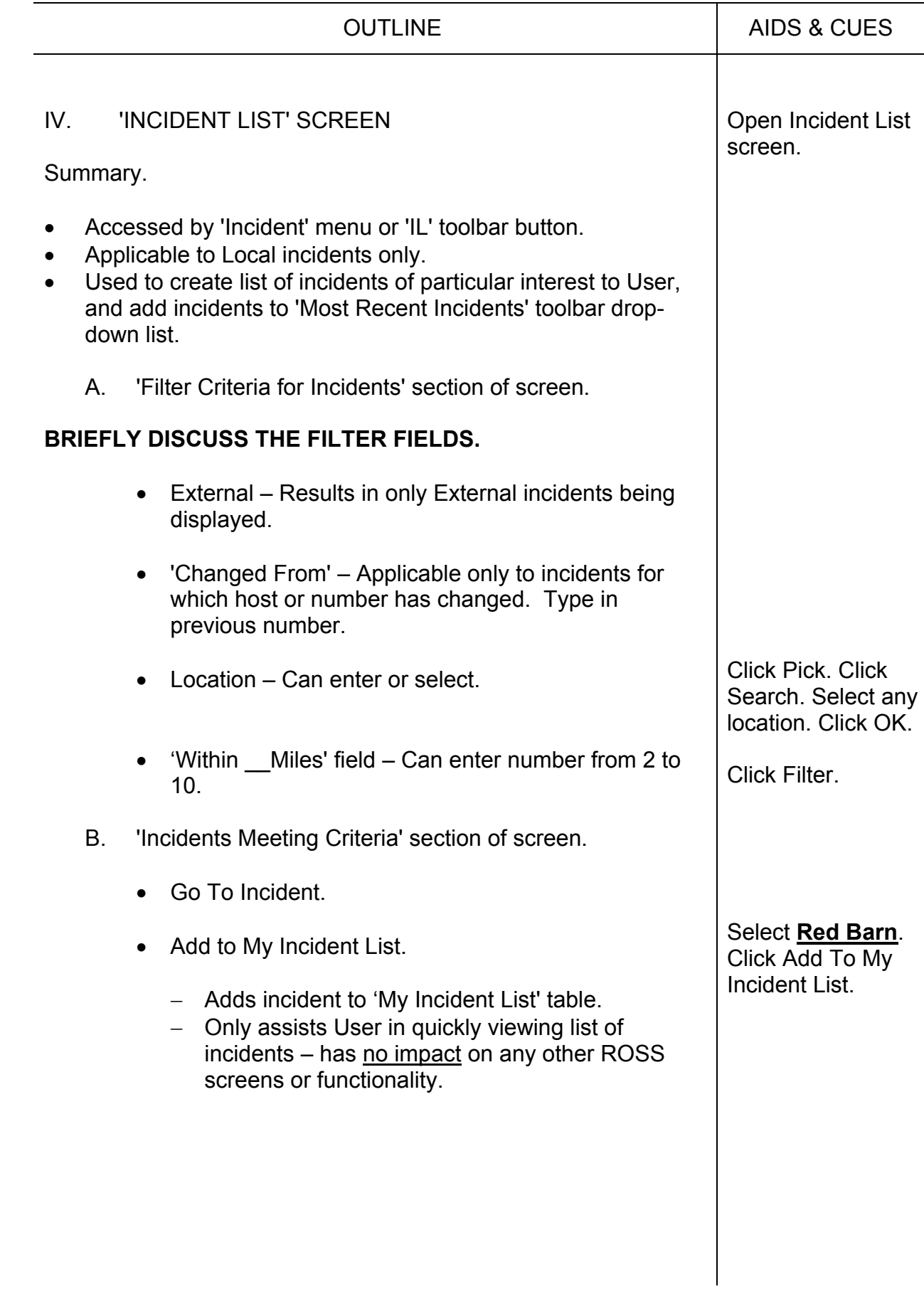

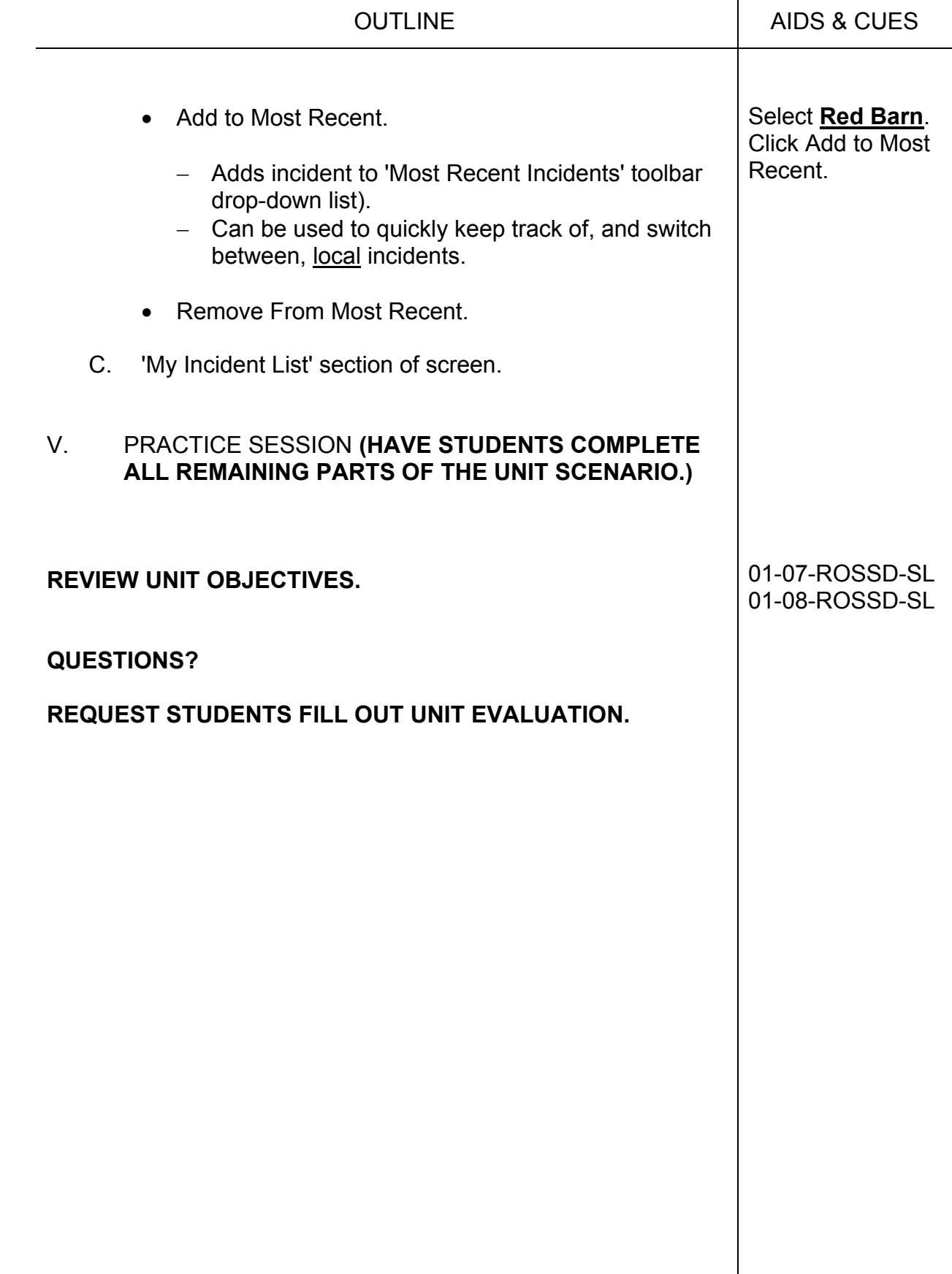